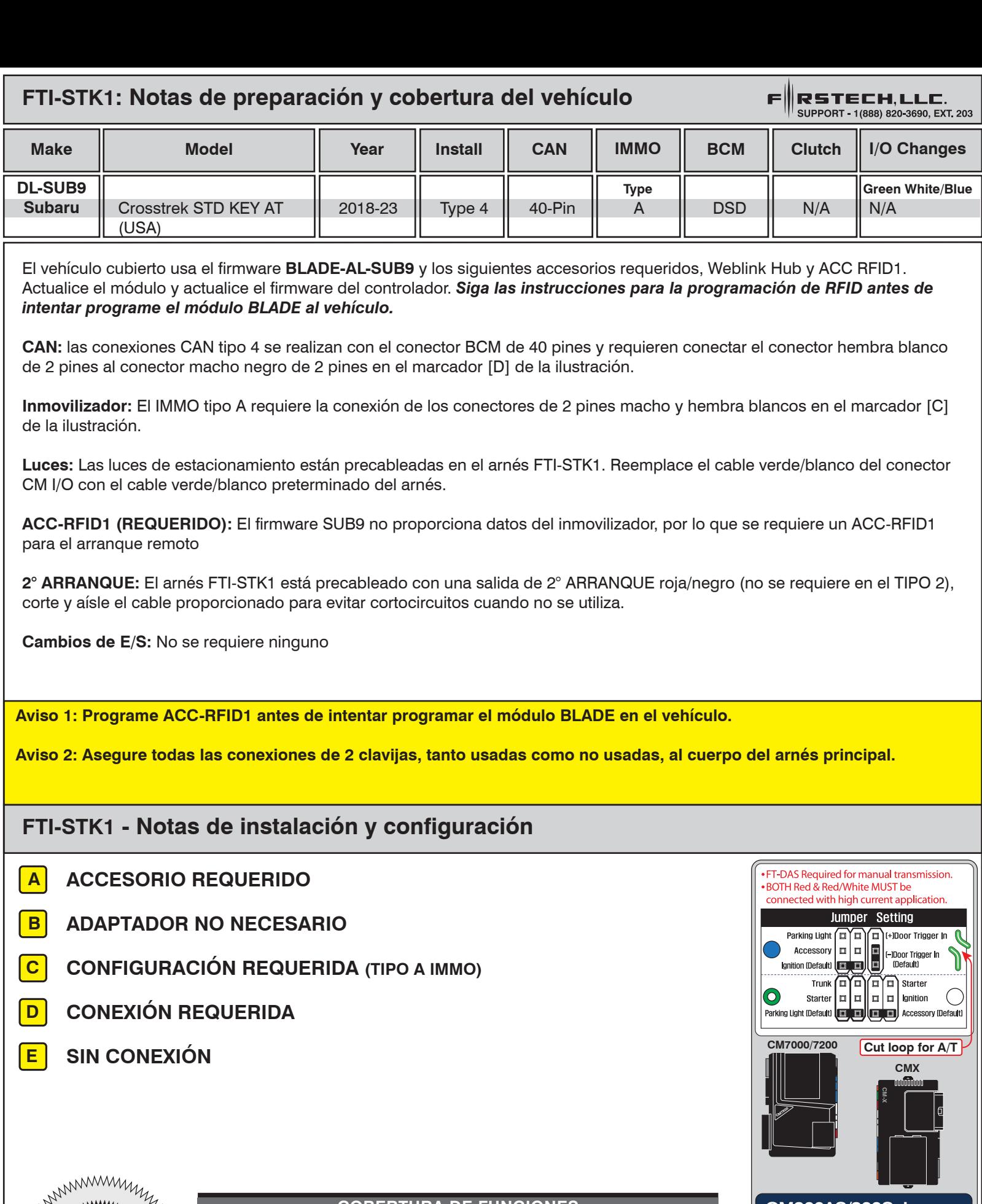

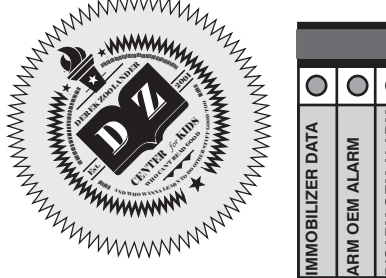

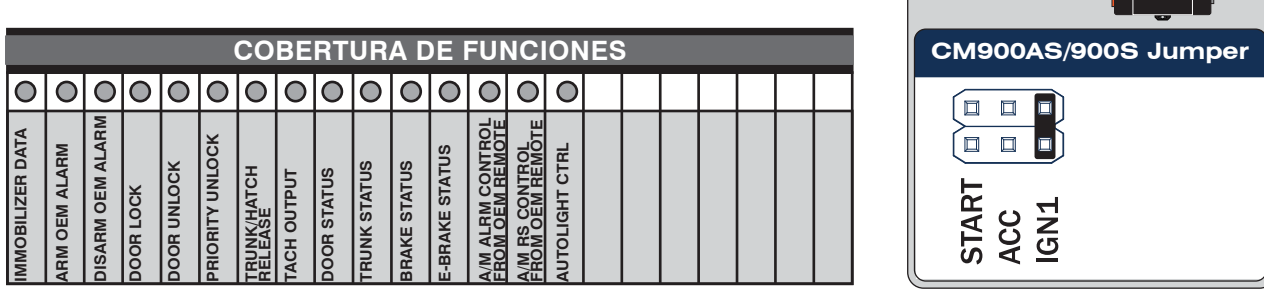

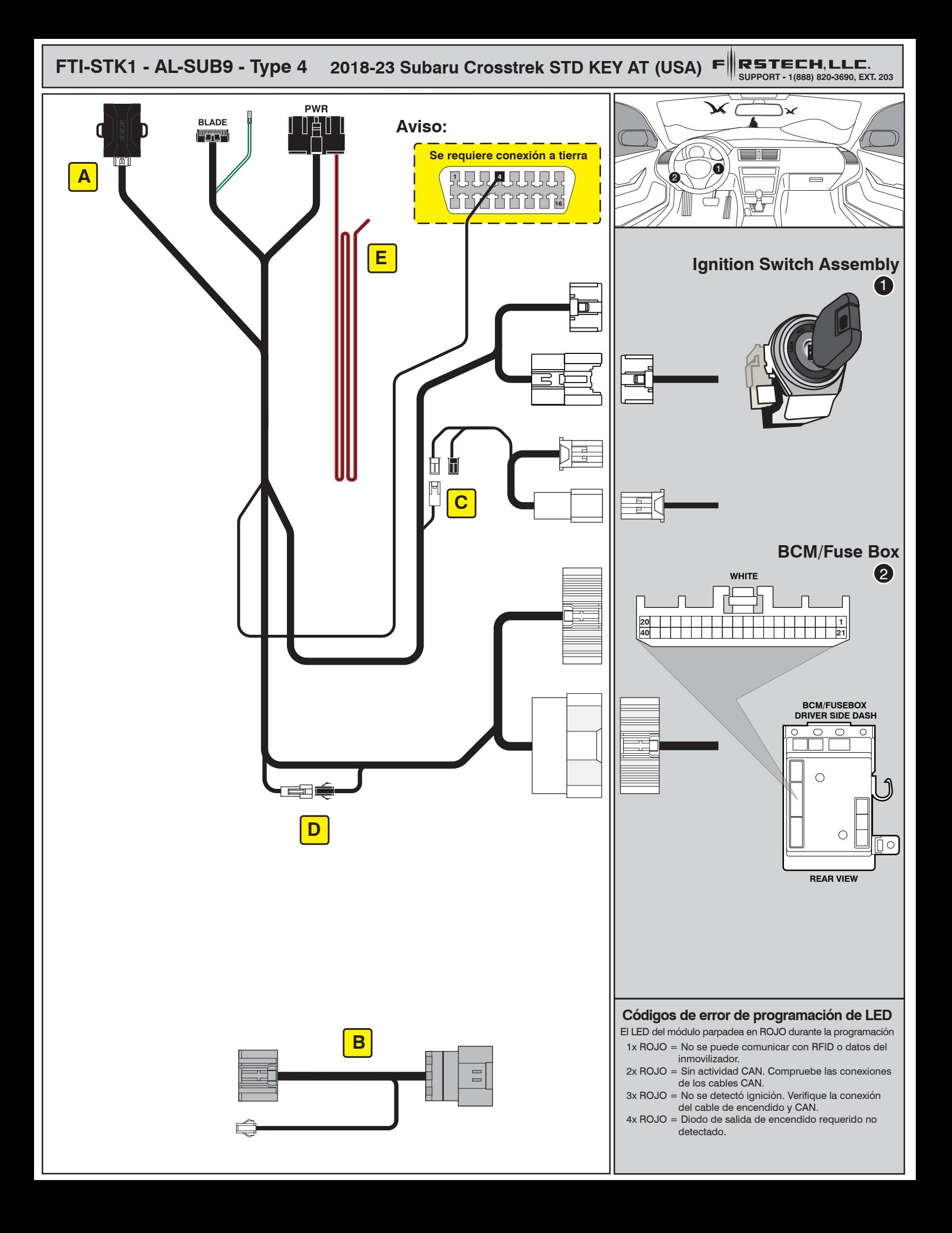

## ALL IN ONE INSTALL GUIDE

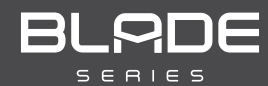

## **SUBARU**

## Page 4 of 4 COM-BLADE-AL(AL)-SUB9-EN *Doc. No.: ##82344##* 20230510

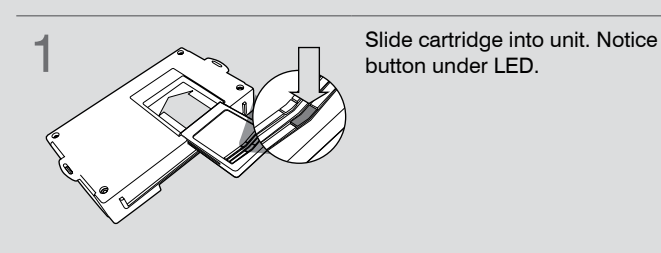

CARTRIDGE INSTALLATION

**button under LED. 2** Ready for Module Programming Procedure.

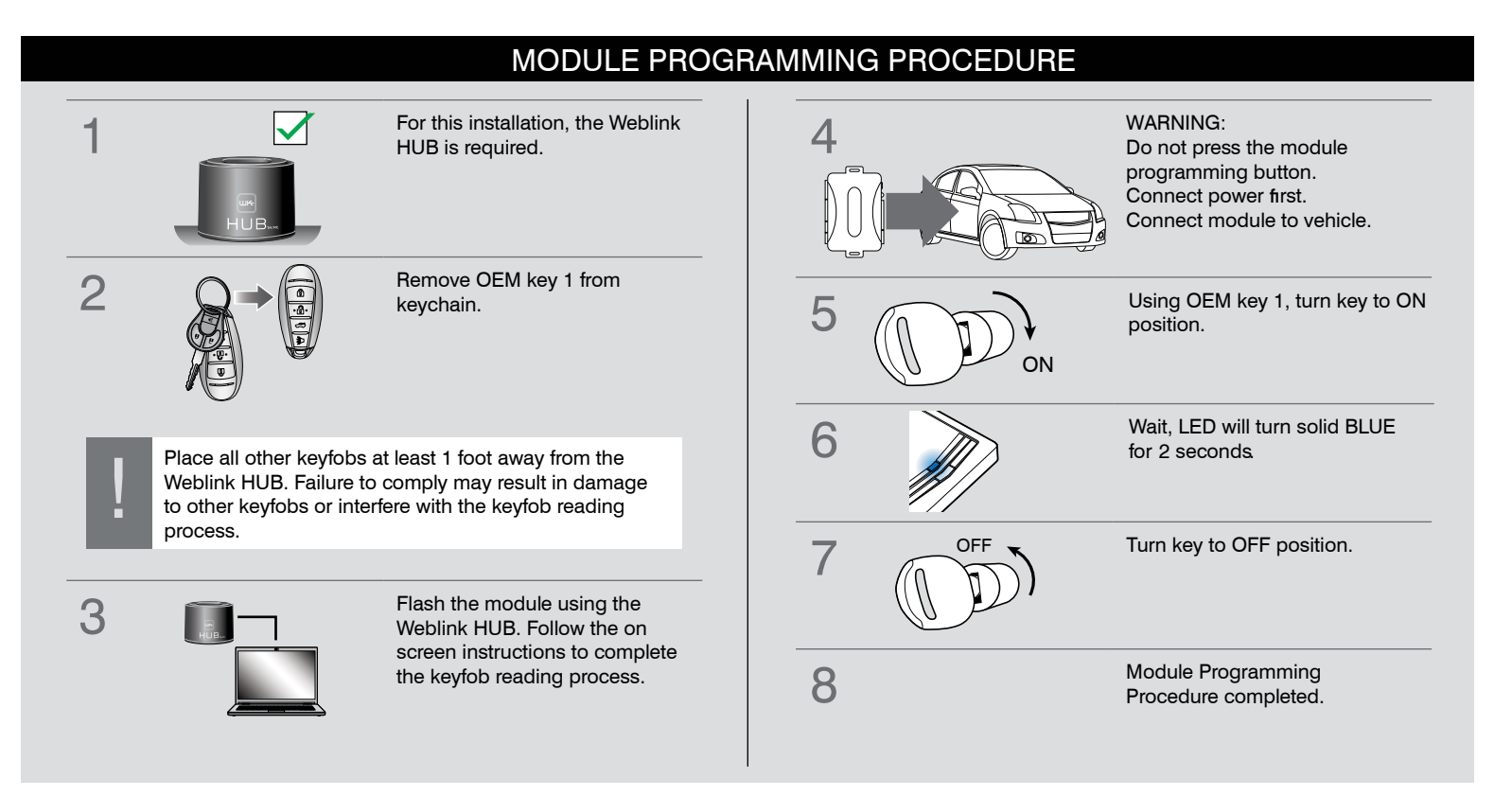